### **How our trading platform got 40times faster by switching to RPython**

Simon Burton

Richard Emslie

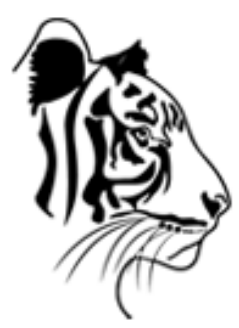

EWT LLC.

How our trading platform got 40 times faster by switching to RPython  $- p.1/36$ 

#### **Richard Emslie**

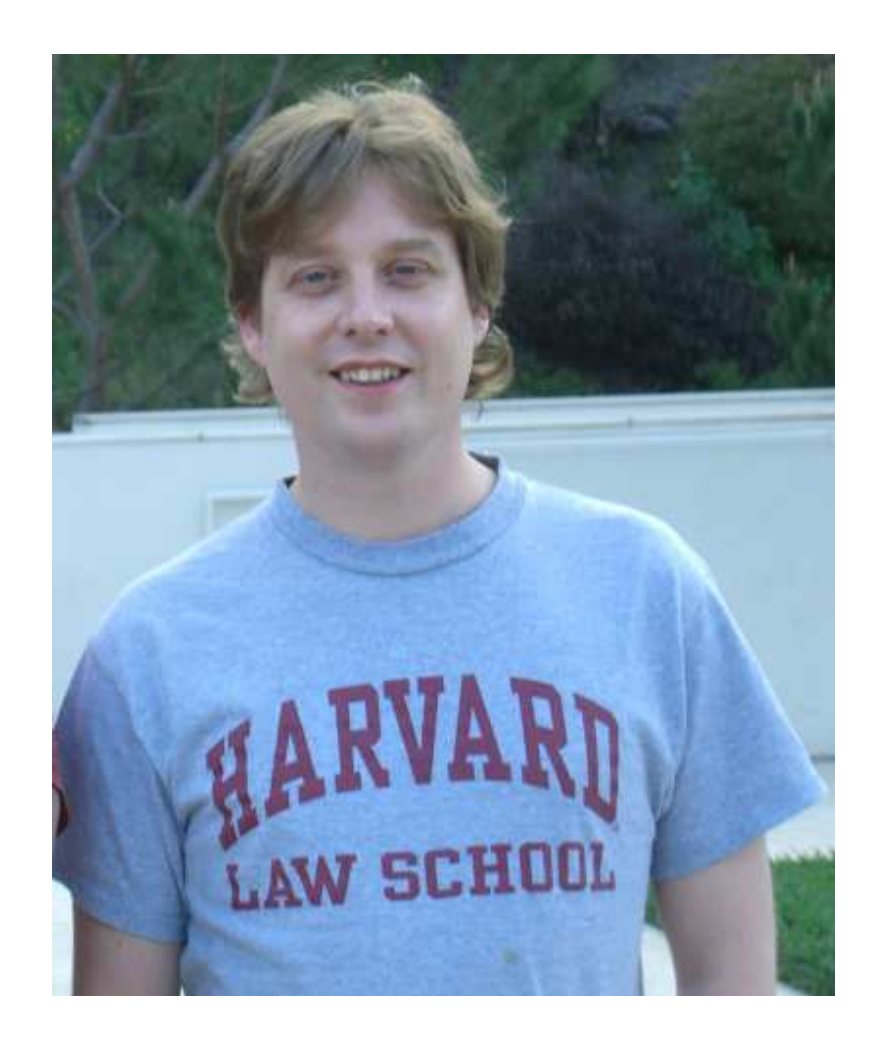

#### **small company**

#### **small company**

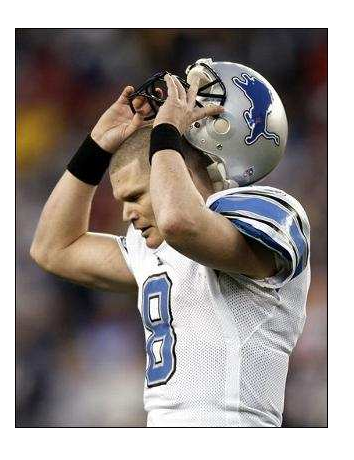

**o** traders (football players)

How our trading platform got 40 times faster by switching to RPython  $-$  p.5/36

#### **small company**

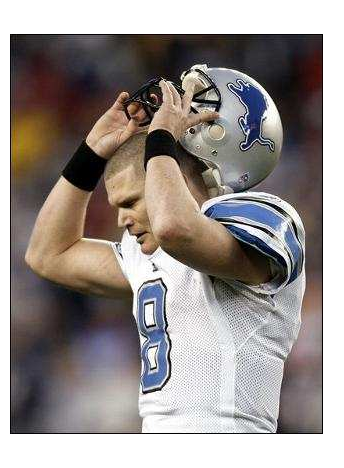

**o** traders (football players)

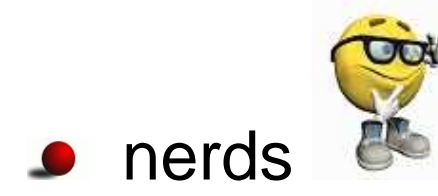

#### **small company**

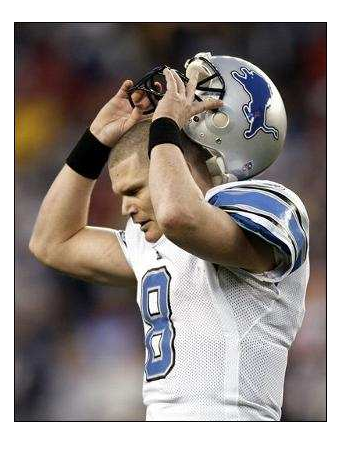

**•** traders (football players)

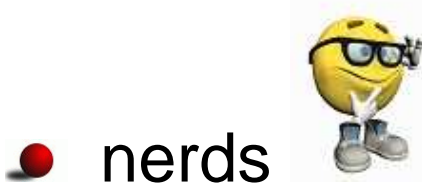

**•** trading: stocks, bonds, futures, currency, energy, ...?

**C** Los Angeles (palm trees and movie making)

- **Los Angeles (palm trees and movie making)**
- **6** 6 am phone calls

- **C** Los Angeles (palm trees and movie making)
- **6** 6 am phone calls
- **big monitors**

- **C** Los Angeles (palm trees and movie making)
- **6** 6 am phone calls
- **big monitors**
- **aggressive deployment**

- **Los Angeles (palm trees and movie making)**
- **6** 6 am phone calls
- **big monitors**
- aggressive deployment
- bugs cost money (but sometimes they make money)

# **EWT trading platform**

- co-located with the electronic exchange
- receive some  $10^5$  market updates / second
- can place up to 2500 orders / second

# **EWT trading platform**

The platform...

- **•** big python daemon with many twisted services
- <sup>c</sup> modules (v. scary)

How to get rapid prototyping *and* fast code?

# **EWT trading platform**

The platform...

- **•** big python daemon with many twisted services
- <sup>c</sup> modules (v. scary)

How to get rapid prototyping *and* fast code?

This year we re-wrote it in RPython.

#### **RPython: example**

Binary tree <sup>+</sup> iterator

# **RPython**

What is it? (It's the 10% of Python that is easy to perform typeinference on.)

**Compiler for python (makes fast code)** 

- **Compiler for python (makes fast code)**
- Interpreter for C (with python syntax)

- **Compiler for python (makes fast code)**
- Interpreter for C (with python syntax)
- rctypes interface with external C libraries

- Compiler for python (makes fast code)
- Interpreter for C (with python syntax)
- rctypes interface with external C libraries
	- libc
	- SDL
	- cairo

# **RPython is GOOD: rctypes**

(Easily?) interface to C libraries

- **c** ctypes code generator works well
- build <sup>a</sup> wrapper "dynamically" before compilation $\bullet$

example....

# **RPython is BAD**

**Confusing, useless, compiler error messages** 

- **bisection debugging method**
- Runtime segfaults (what else did you expect?)

How to deal with this ?

Debugging with gdb

example...

### **RPython is UGLY**

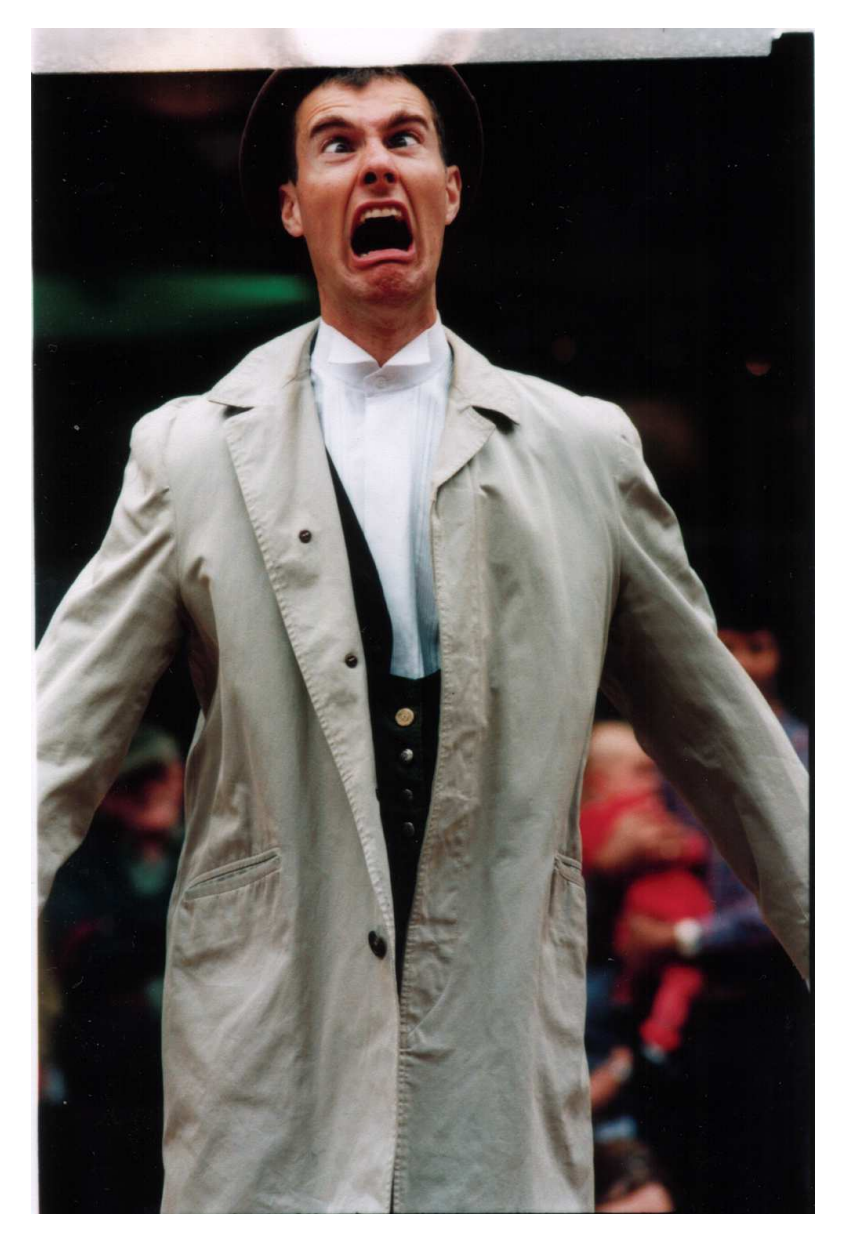

# **RPython is UGLY**

- no special methods (except for  $\_$ init $\_$ )
- **.** lack of builtins: enumerate, zip, ...
- **lack of modules**
- no  $\hbox{\tt long type}$
- no list sort
- **o** lots of other stuff you don't miss until it's gone

# **UGLY (?)**

```
def bubble(items, lt):
    # NB. We can only use this function with one kind of list
    swapped = True
    while swapped:
        swapped = False
        idx = 0while idx + 1 < len(items):
            if lt(items[idx+1], items[idx]):
                items[idx+1], items[idx] = items[idx], items[idx+1]swapped = True
            idx += 1
```
# **UGLY (?)**

```
class Compare(object):
    def lt(self, a, b):
        return a < b
class Bubble(object):
    _annspecialcase_ = "specialize:ctr_location"
    def __init__(self, comparator):
        self.comparator = comparator
    def sort(self, items):
        swapped = True
        while swapped:
            swapped = False
            idx = 0while idx + 1 < len(items):
                if self.comparator.lt(items[idx+1], items[idx]):
                    items[idx+1], items[idx] = items[idx], items[idx+1]swapped = True
                idx += 1
```
# **UGLY (?)**

```
class Thing(object):
   def __ init__(self, value):
        self.value = value
   def str (self):
        return "Thing(%s)"%self.value
class CompareThing(Compare):
   def lt(self, a, b):
        return a.value < b.value
def main(argv):
    a = [1, 9, 0, -33, 22]aa = [Third(i) for i in a]bubble = Bubble(CompareThing())
   bubble.sort(aa)
```

```
print [x.__str__() for x in aa]
```
return <sup>0</sup>

### **Annotation Dump**

main .Bubble

comparator : SomeInstance(can\_be\_None=False, classdef=\_\_main\_\_.CompareThan

main .Compare

\_\_main\_\_.CompareThing

lt(

self : SomeInstance(can\_be\_None=False, classdef=\_\_main\_\_.CompareThing),

- a : SomeInstance(can be None=False, classdef= main .Thing),
- b : SomeInstance(can be None=False, classdef= main .Thing),
- ): SomeBool()

\_\_main\_\_.Thing

value : SomeInteger(knowntype=int, nonneg=False, unsigned=False) \_\_str\_\_(

self : SomeInstance(can\_be\_None=False, classdef=\_\_main\_\_.Thing), ): SomeString(can\_be\_None=False)

#### **Tricks**

- **Embedding Python**
- **Code generation**

### **Tricks: embedding Python**

```
def py mktime(hour, minute, second):
    "NOT_RPYTHON"from datetime import datetime
    from time import mktime, time
   now = time()tt = datetime.fromtimestamp(now).timetuple()
    tt = tt[:3] + (hour, minute, second) + (0, 0, -1)t = mktime(tt)+get_pst_offset()
    return t
```
### **Tricks: embedding Python**

```
def mktime(hour, minute, second):
    from mtt.rlib.cpython import capi as py
   _module = py.PyImport_ImportModule("modulename") # new ref
   ns = py.PyModule_GetDict(_module) # borrowed ref
    _py_mktime = py.PyDict_GetItemString(ns, "py_mktime") # borrowed ref
   hour = py.PyInt FromLong(hour) # new ref
   _minute = py.PyInt_FromLong(minute) # new ref
   _second = py.PyInt_FromLong(second) # new ref
   args = py.PyTuple New(3)py.PyTuple_SetItem(_args, 0, _hour) # steals ref
   py.PyTuple_SetItem(_args, 1, _minute) # steals ref
   py.PyTuple_SetItem(_args, 2, _second) # steals ref
   _t = py.Py0bject_CallObject(py_mktime, args)py.Py_DecRef(_args)py.Py_DecRef(_module)t = py.PyFload AsDouble(t)
    return t
```
#### **Tricks: code generation**

```
src = Source()block = src.define('foo', 'i')block.i = (block.i == 42)block.do_print('foo: i is', block.i)
block.do_print('foo: j is', block.j)
block.do_return(block.j)src.do_exec(globals())
```
#### $\longrightarrow$

```
def foo(i):
    i = i == 42print 'foo: i is', i
    print 'foo: j is', j
    return j
```
#### **Human Element**

The RPython Wall

- **•** porting python code Vs. starting from scratch
- can actually often write nicer code (don't nead to inlinefor speed)

#### **Questions?**